## **Shell Implementation of Pipelines and Lists**

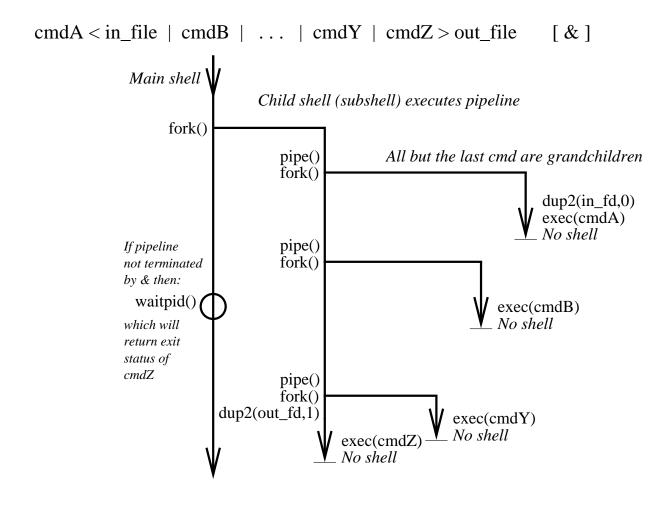

pipeline1 && [||] pipeline2 && [||] . . . && [||] pipelineN [ & ]

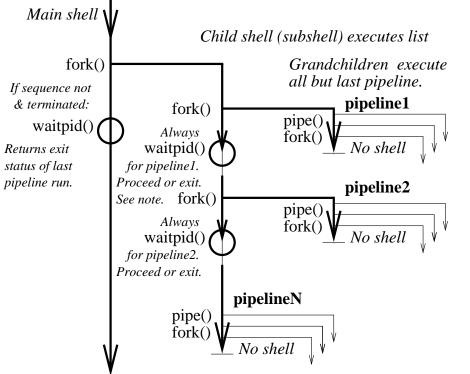

Note: If && was used and pipeline1 had exit status success (or || and failure) then proceed. Otherwise, exit with status that of pipeline1 (which is exit status of the last command of pipeline1).